# DGI- Innlesing av innkjøpsordrer og varemottak fra VIERI

#### UBW meny

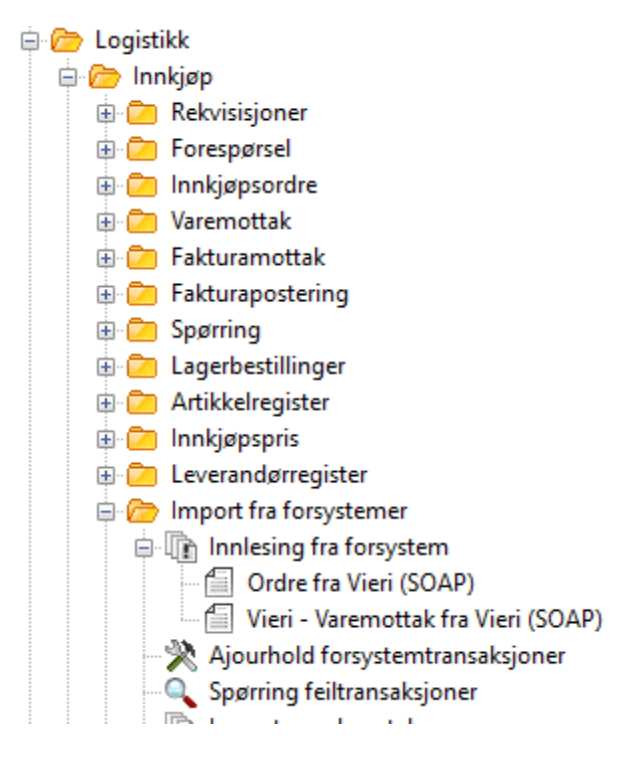

# **Aktuelle menypunkt:**

• **Ajourhold forsystem**

Her ser man alt som ikke er innlest. Man kan endre/Slette ting her. **Trans.type 41 = Innkjøpsordre Trans.type 51 = Varemottak**

**Andre Viktige felt: Ordrenummer, Batch id**

### • **Spørring feiltransaksjoner**

Her kan man spørre hva som har feilet og hvorfor det har feilet Filtrer på siste dager for KUN å se nye ting

# • **Innlesing fra forsystem – Rapport**

Bruk disse for å lese inn noe på nytt

### **Variant 2 – Ordre fra VierI (SOAP)**

Bruk denne om du må lese inn en ordre på nytt

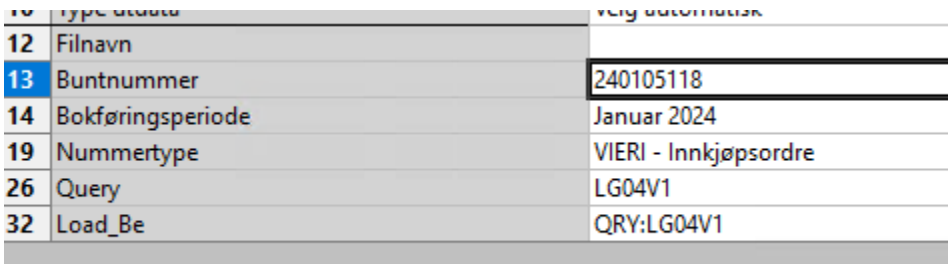

#### **- Endre Buntnummer til Buntnr (felt Batch id) du finner i forsystem**

#### **Variant 3 – Varemottak fra Vieri (SOAP)**

Bruk denne om du må lese inn et varemottak på nytt

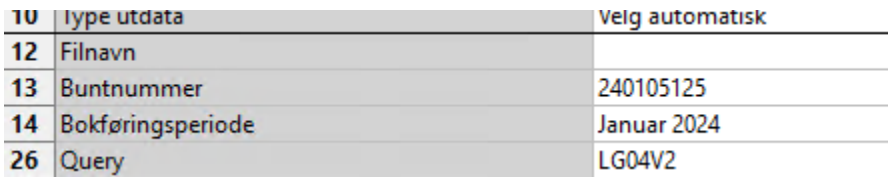

**- Endre Buntnummer til Buntnr (felt Batch id) du finner i forsystem**

• **Forklaring «vanlige» feilmeldinger ved innlesing av innkjøptsordrer**

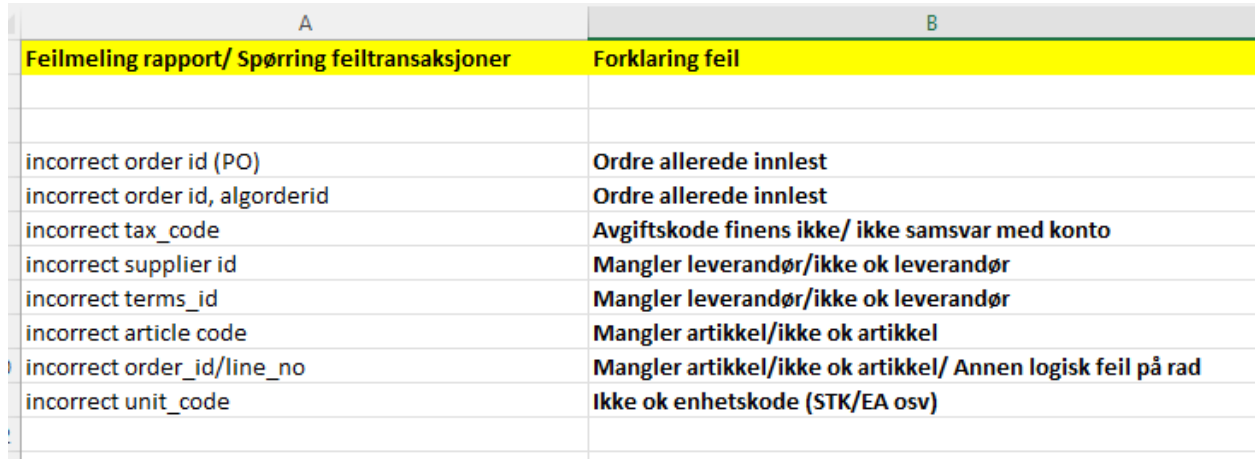